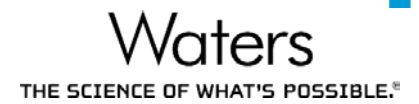

# Waters Empower Cloud Technical Presentation

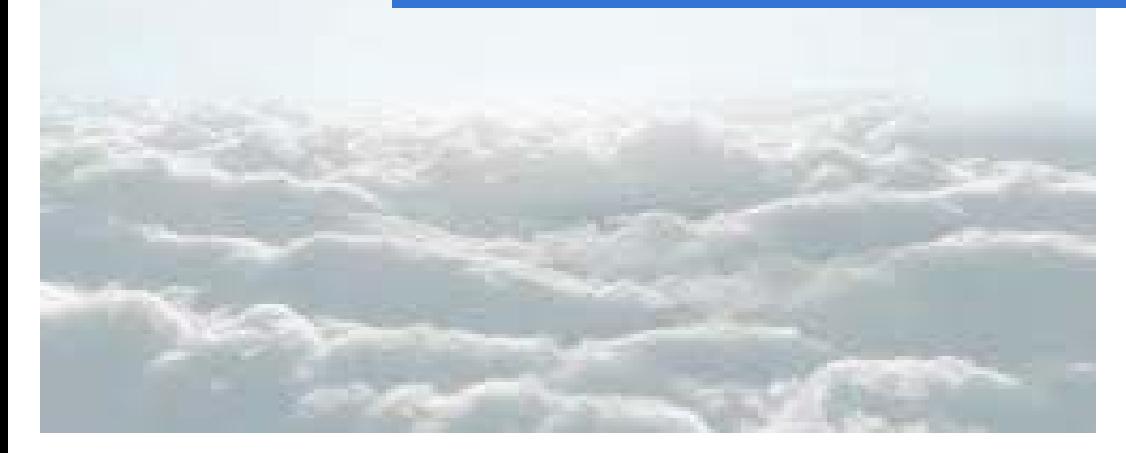

## What is Cloud Computing…

According to the National Institute of Standards and Technology, "cloud computing is a model for enabling ubiquitous, convenient, **on-demand network access to a shared pool of configurable computing resources** (e.g., networks, servers, storage, applications and services) that can be rapidly provisioned and released with minimal management effort or service provider interaction."

### On-Premises vs AWS comparison

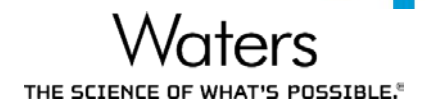

On-Premises Infrastructure

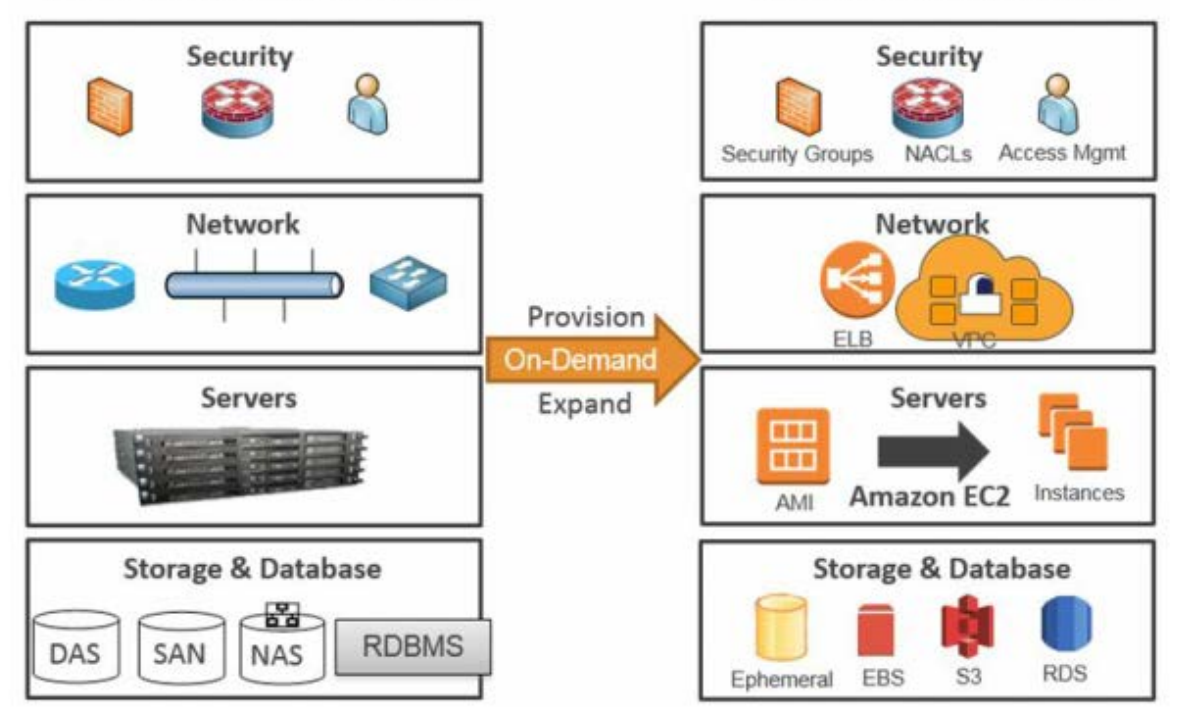

Amazon Web Services

### ©2018 Waters Corporation 4

### AWS Security

- Cloud Security is highest priority at AWS
- Customers benefit from a data center and network architecture built to meet the requirements of the most security-sensitive organizations
- Shared Responsibility Model
	- AWS is responsible for the security **OF** the Cloud
	- Customer is responsible for the security **IN** the Cloud
		- o Retain control of what security to implement and how
			- no different than on-premises
- Inherit security standards accrued by AWS

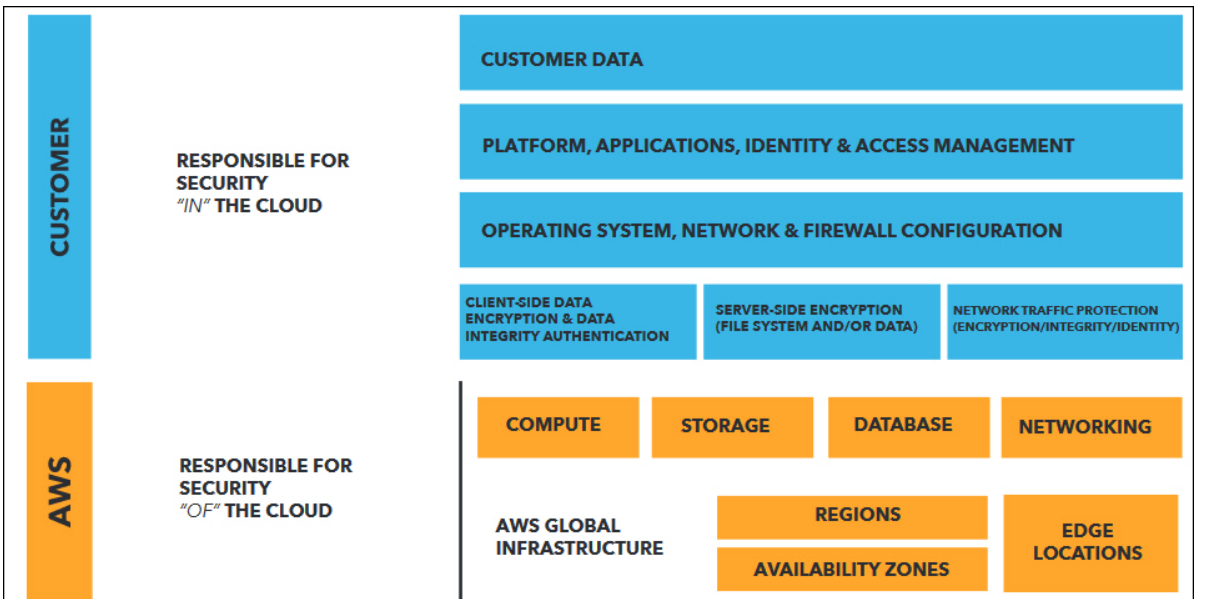

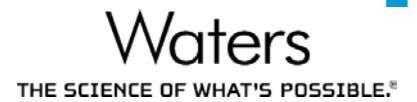

### AWS Component Breakdown

### An intro to some key AWS resources

### AWS Global Infrastructure Regions and Availability Zones

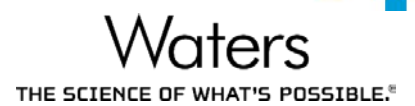

- A "Region" is a physical location in the world
	- Contains multiple Availability Zones
	- Isolated from other Regions
- "Availability Zones" consist of one or more redundant data centers in different locations/facilities
	- Low latency interconnectivity (<1ms)
	- Isolated from failures in other AZs
	- When compared to a single data center, AZ's provide:
		- o more high-availability services
		- more fault tolerance
		- o more scalability

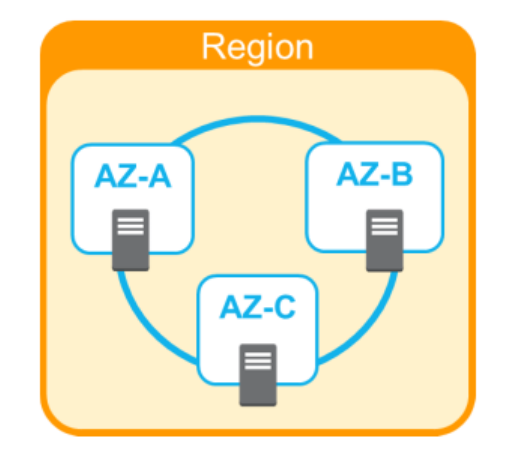

### AWS Global Infrastructure Regions and Availability Zones

Global Infrastructure

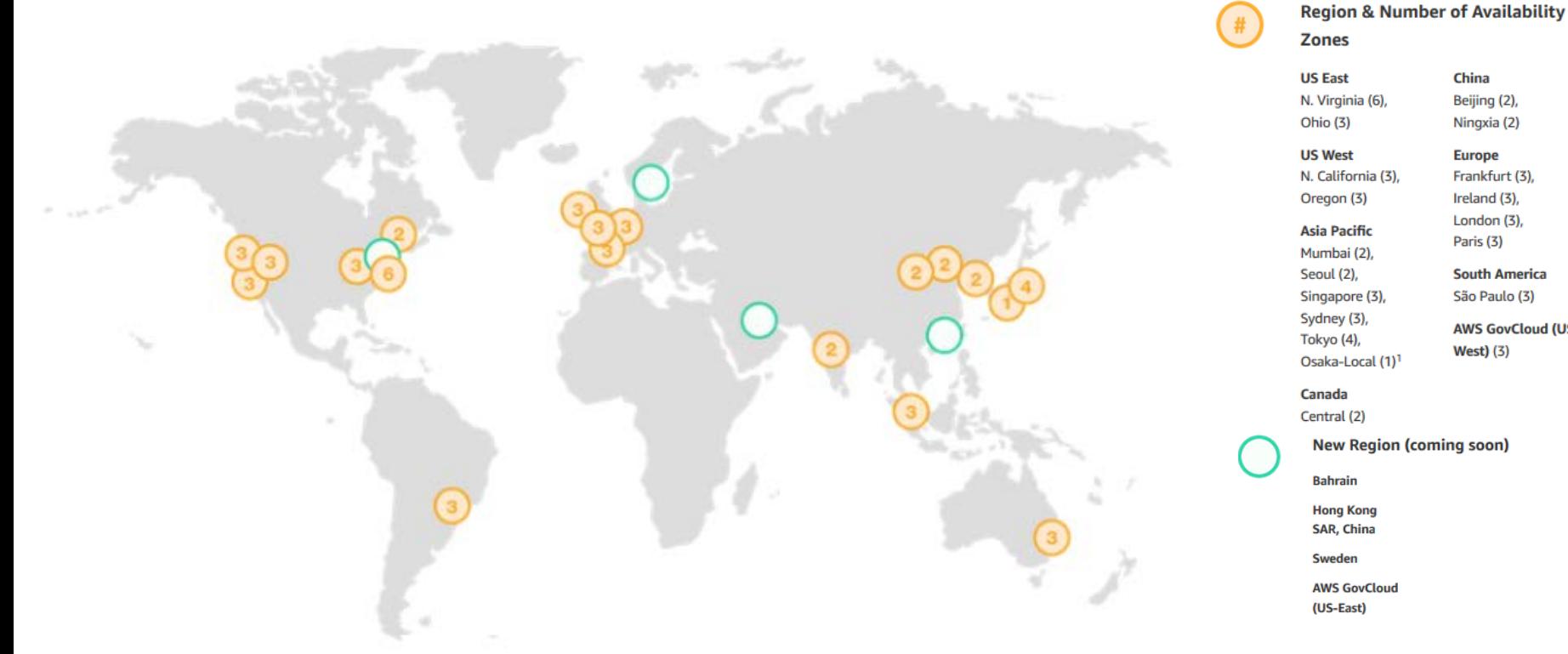

**Waters** THE SCIENCE OF WHAT'S POSSIBLE.<sup>®</sup>

China N. Virginia (6), Beijing (2), Ningxia (2) **Europe** Frankfurt (3), N. California (3), Ireland (3), London (3), Paris (3) **South America** São Paulo (3) **AWS GovCloud (US-West**) (3) Osaka-Local (1)<sup>1</sup>

Canada

Central (2)

**New Region (coming soon)** 

**Rahrain** 

**Hong Kong SAR, China** 

**Sweden** 

**AWS GovCloud** (US-East)

### Network Component Amazon Virtual Private Cloud (VPC)

- Create Isolated cloud resources
	- This is the foundation for the infrastructure
- Private, virtual network
- Deployed in a "Region"
	- Access to multiple Availability Zones
- Can be "Peered" across Multiple VPCs
- Customer maintains control of
	- IP address range
	- Public and private subnets
	- Network topologies
	- Route table and network gateway configuration
	- Control access using NACLs and Security Groups
- Connect VPC to on-premise IT infrastructure via Direct Connect and/or Virtual Private Networks

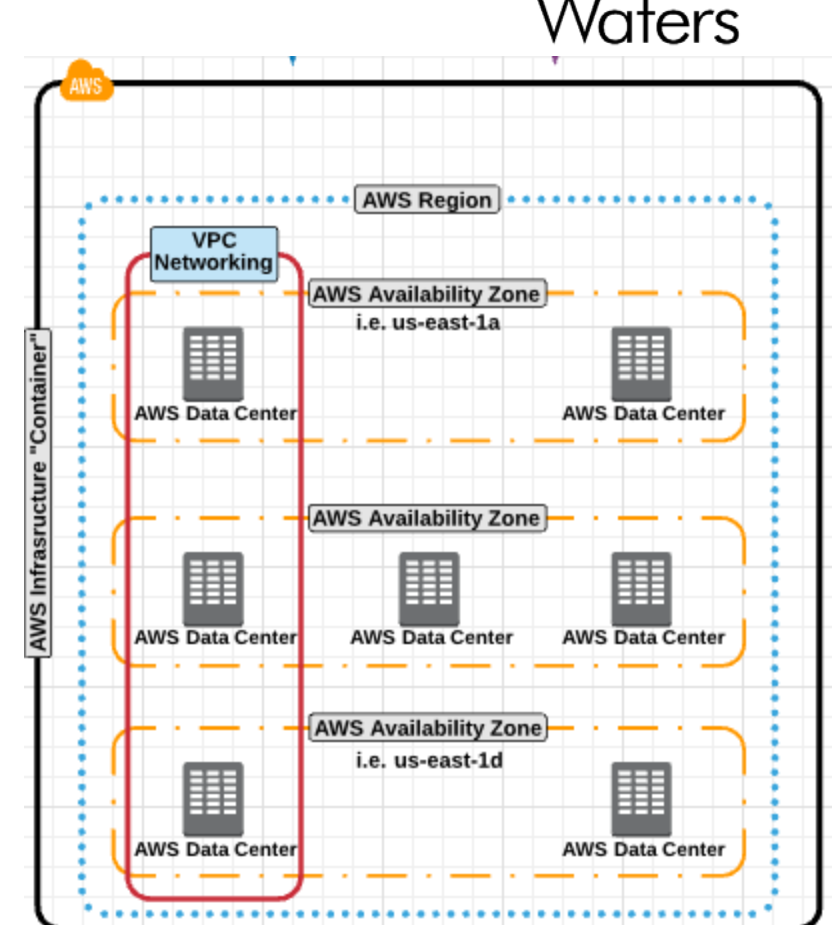

### Network Component AWS Direct Connect

- Customer establishes a high speed, low latency dedicated network connection between on-premise and to an AWS datacenter
	- Elastic Connection speeds ranging from 1Gbps to 10Gbps
	- VPN speeds can top out at 4Gbps
- **Private connection** 
	- Connects to single VPC
- Reduce network costs by not traversing over common internet
- **Provides consistent network and application performance** 
	- Not subject to volatility of internet traffic
	- Consistent network latency

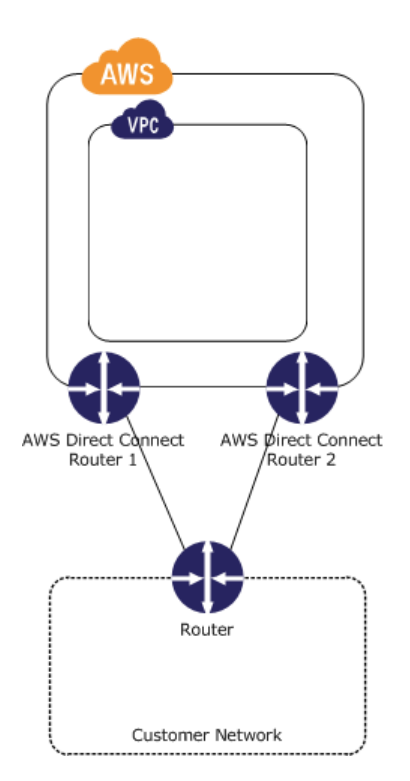

### Key Points…

- Shared-Responsibility model **empowers** Customers
- Customer **defines** how the virtual network is deployed and connected to
	- This **IS** an **extension** of **existing** corporate network
	- Direct Connect provides a private, secure, low-latency, consistent, high-speed connection
- Customer **chooses** where to deploy solutions
	- What regions and what availability zones
- Customer **defines** controls around data accessibility
	- Security Groups and NACLs
	- Keep data isolated to specific region or single AZ
- Customer **inherits** security standards of most security-sensitive organizations
- Customers **implements** business continuity practices that meets their organizational needs

Compute and Storage Component Amazon Elastic Compute Cloud (EC2)

- 
- Virtual computing environments, commonly known as "Instances"
- Built from Amazon Machine Images (AMIs)
- Many Instance Types (CPU, Memory, Storage, Networking Capacity)
- Secured access (Remote Login) by Key-Pair Challenge
	- AWS stores public key, customer stores private key
- Deployed into VPC subnets residing in AZ/Region of your choice
- Service Level Agreement of 99.99%
- **Security Groups are assigned (Firewall for Instance)** 
	- Multiple Security Groups can be assigned
- Persistent Storage for EC2 Instances are provided through EBS volumes
- EC2 Instances can be monitored by AWS CloudWatch

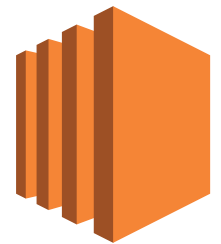

**Amazon EC2**

Compute and Storage Component Amazon Elastic Compute Cloud (EC2)

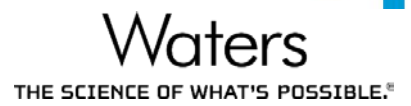

- 75 Current Generation EC2 Instance Types
- Range from General Purpose to Compute Optimized to Storage Optimized
- Any Instance Type can be changed when instance not running
- **Empower Cloud Default Instance Type is a c4**

### $C<sub>4</sub>$

C4 instances are the latest generation of Compute-optimized instances, featuring the highest performing processors and the lowest price/compute performance in EC2.

### **Features:**

- . High frequency Intel Xeon E5-2666 v3 (Haswell) processors optimized specifically for EC2
- . EBS-optimized by default and at no additional cost
- . Ability to control processor C-state and P-state configuration or the c4.8xlarge instance type
- Support for Enhanced Networking and Clustering

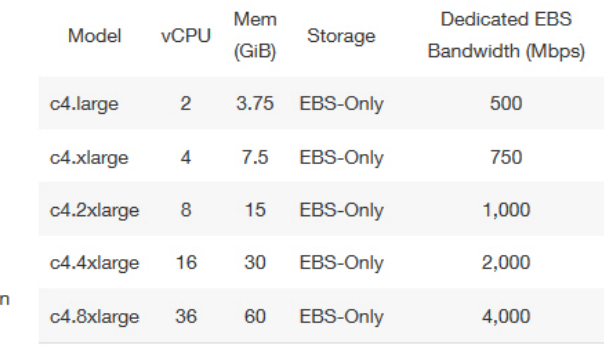

Compute and Storage Component Amazon Elastic Block Storage (EBS)

- **Provides block level storage for use with EC2 Instances** 
	- Like a traditional hard drive
	- Magnetic or SSD media
- Can be attached to any instance in the same AZ as Instance
- Can be encrypted for added security
	- Includes data at rest, disk I/O, snapshots
	- Encryption occurs on server hosting EC2 instances
- Currently support volume sizing up to 16TB
- Elastic volumes allows you modify volumes as you need
	- increase volume Size, change IOPS performance, change volume type
	- without impacting production status of EC2 instance or EBS volumes
- Highly available (99.999% availability)
	- Volumes are replicated across multiple servers within AZs
	- Point-in-Time Snapshots of EBS volumes can be copied to S3 globally accessible storage

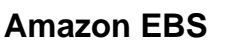

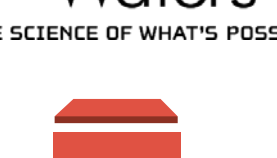

## Enterprise Application Components Amazon Workspaces

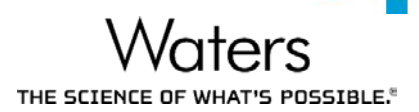

- Managed desktop-as-a-service (DaaS) offering
- Allows for quick provisioning of cloud-based desktops
- Offers high quality desk top experience available from anywhere on any device
- By default AWS takes care of daily backups and patching
	- Updates are automatically delivered weekly during maintenance windows
	- Customers can control how patching is configured
- **Existing Software Management technologies can be used to manage application** deployments of a provisioned workspace
- Data is stored in cloud, not on devices
- Only pixels delivered (PCoIP)

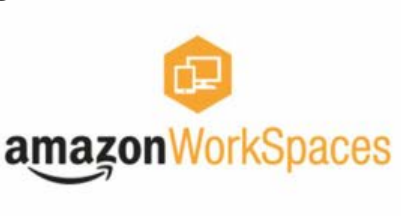

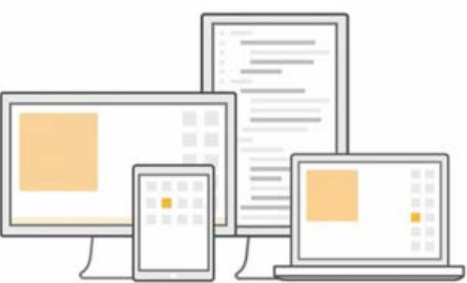

### Key Points…

- EC2
	- EC2 Instances have SLA of **99.99%**
	- Vast array of compute power **readily** available within a few mouse clicks or CLI command calls
	- EC2 Instance types can be **changed** without redeployment
		- does require planned downtime activity to make the change
	- EC2 Instances are initially **deployed** from AMIs
	- Security Groups are setup to **govern** access to EC2 Instances

### EBS

- EBS have SLA of **99.999%**
- Each Amazon EBS volume automatically replicates within its Availability Zone to protect your applications from component failure.
- Customer can **dynamically** adjust EBS volumes (size, performance, type) without downtime
- Amazon CloudWatch can **monitor** and provide **metrics** on EC2 and EBS usage
- Storage volumes can be **encrypted** which include data-at-rest, data-in-transit between instances and EBS volumes as well as snapshots
- **Workspaces** 
	- Amazon WorkSpaces is a fully managed, secure Desktop-as-a-Service (DaaS) solution which runs on AWS
	- **Reduce** capital expenses by procuring less expensive end user hardware
		- Accessible on multiple platforms (Windows, OSX, iOS, Chromebooks, Fire tables, Android tablets, Firefox and Chrome browsers)
	- Supports **native** deployment of applications
	- Each workspace runs on **dedicated** computing resources (not shared)
	- **Alternative** to Citrix

THE SCIENCE OF WHAT'S POSSIBLE.<sup>8</sup>

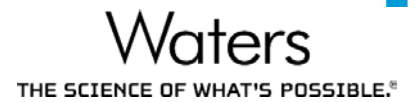

## So how does this come together?

### Introducing Empower Cloud on AWS

© 2018 Waters Corporation **16 Corporation** 16

### Empower Cloud on AWS

Empower Cloud is deployed within a customer's AWS account, using customer's provisioned Virtual Private Cloud and private subnets. Customers will connect their on-premise environment to their provisioned Virtual Private Cloud by use of a Virtual Private Gateway and AWS Direct Connect. Empower users will interact with the Empower Application Stack through the usage of AWS Workspaces (configured with Empower Client Components). AWS Workspaces provides a means to securely communicate between the Empower Application Stack and On-Premise resources (such as LAC/E<sup>32</sup> and Instrumentation Stacks, and other corporate infrastructure)

**Waters** THE SCIENCE OF WHAT'S POSSIBLE.<sup>®</sup>

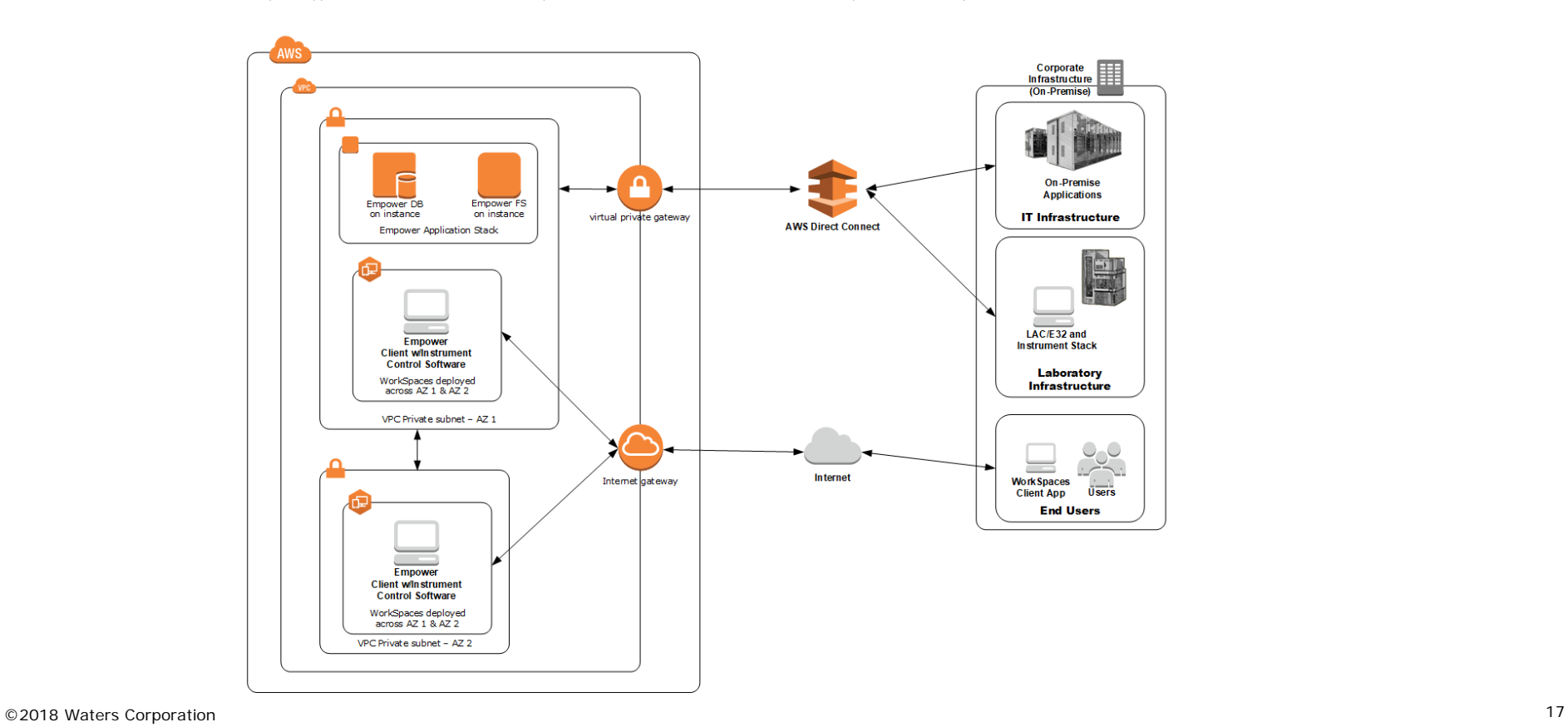

### Empower Cloud on AWS **Details**

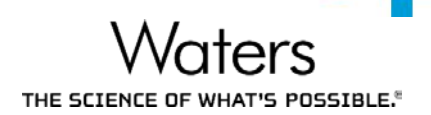

- Accessible via AWS Marketplace (Became Available in Q1 2018)
- Empower 3 Enterprise Feature Release 4 (FR4) English
- Two (2) EC2 Windows 2012 R2 Instances are created in Customer AWS VPC
	- (1) Empower 3 Enterprise Database Server with FR4
	- (1) Empower 3 Enterprise Raw Data File Server with FR4
- Empower 3 Enterprise Clients shall be deployed on AWS Workspaces
	- Deployment details are captured during site-assessment
	- AWS Workspaces are not automatically deployed as part of Waters structurally validated templates
- Connectivity to on-premises resources via Direct Connect (Customer responsibility)

### Empower Cloud on AWS AWS Supported Regions

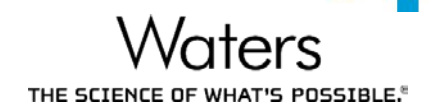

- Initially supported in 7 out of the 19 AWS Regions  $\mathcal{L}_{\mathcal{A}}$
- AWS routinely expands service offerings

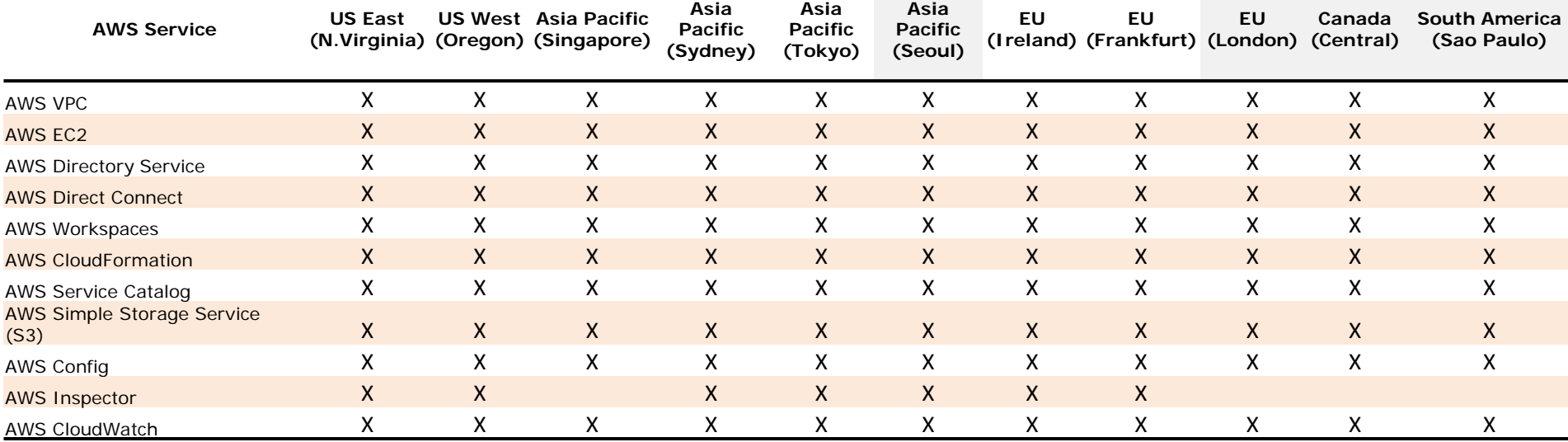

### Deployment Components Site Assessment

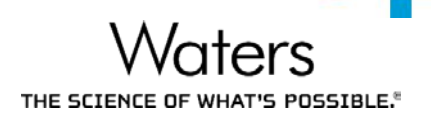

- Just like today, before Empower is deployed an installation assessment is performed
- Same premise applies
	- How much storage is needed for the Empower Database Server?
	- How much storage is needed for the Empower RawData File Server?
	- How many users/Laces/systems are going to be accessing the Empower application?
	- What is the network topology for the deployment?
	- Is this a WAN deployment?
	- Are there multiple instances needed?
	- Which Active Directory will be used and how will it be accessed?
	- How does the customer wish to secure access to the application?  $-$  Etc...
- Information from the Site-Assessment will be entered as answers to deployment questions

### Deployment Components Site Assessment

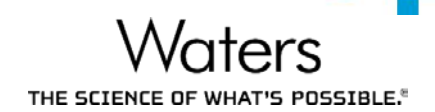

- Additionally, we will obtain information about their AWS Environment
	- Does the customer/company have an AWS account and experience with AWS?
	- Where the Empower application is to be deployed, AWS Region(s) and local sites?
	- How has the customer configured their network topology?
	- How is the customer connecting on premise resources to their AWS VPC?
	- Has the customer identified how they are going to provide access to AD services in the cloud?
	- How does the customer plan to monitor activity of AWS resources?
	- $-$  Etc...
- Waters will act as a trusted advisor to help the customer with these and other questions

### Empower Cloud Deployment **Workflow**

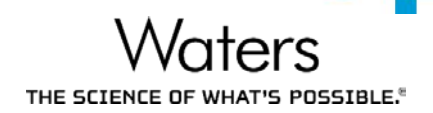

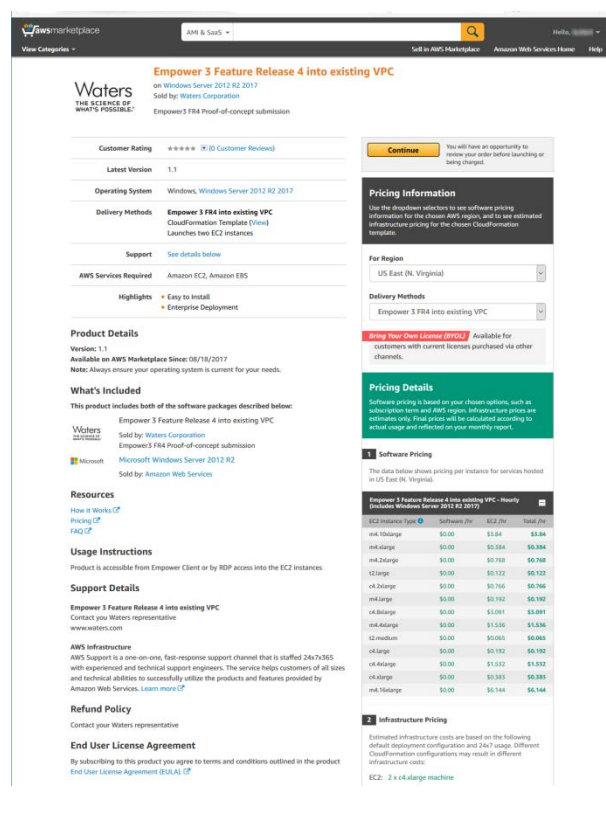

- 1.Go to publication on AWS Marketplace
- 2.Select region to deploy into
- 3.Launch Waters Empower Cloud template through AWS Marketplace

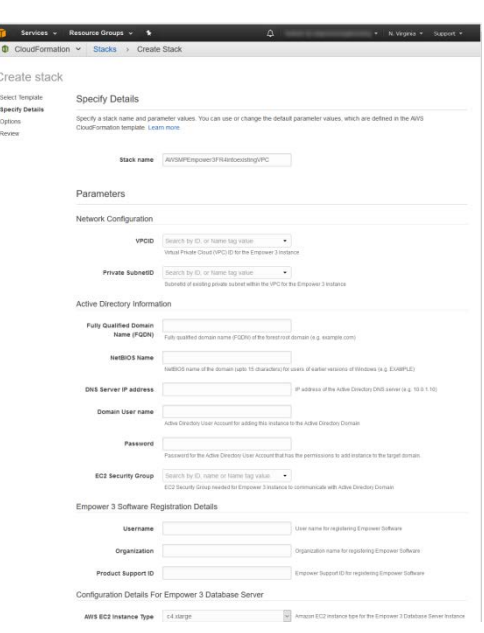

- 4. Provide deployment details
- 5. Empower Application stack is NOW deployed

Continue deployment like traditionally performed….

- 6. License and launch Empower configuration manager
- 7. Manually deploy AWS **Workspaces**
- © 2018 Waters Corporation  $\mathsf{LAC}/\mathsf{E}^{32}$  nodes  $\mathsf{C}$ 8. Manually deploy on-premise

### Deployment Components

Behind-the-scenes: Instance Provisioning Details

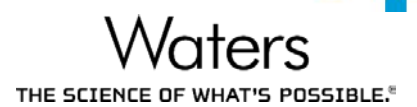

- Base Instance launched from source AMI published by Waters
- Instance is configured with custom
	- Machine Name
	- Domain Membership
	- IP Address
	- Volume sizes
	- Security groups
	- Key pair
- Instance is prepared with pre-requisites for Empower software being deployed
- Empower Software is silently installed
- The entire build can be monitored through the cloud formation service
- Instance creation is completed

Amazon Workspaces Empower Client Components

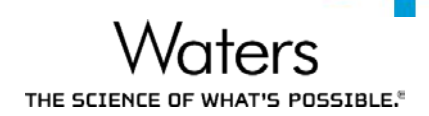

- Virtual Desktops are deployed through Amazon Workspaces
- Workspaces can be created from COTS template or by customer customized workspace bundles
- Flexibility in deploying Empower Client and Instrument Driver Software
	- Leverage existing Systems Management Tools
	- Natively installed as part of a Workspace bundle
- Administrators can manage workspaces like any traditional desktop

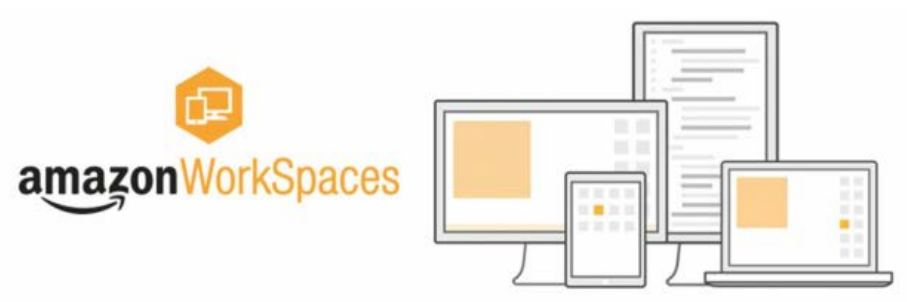

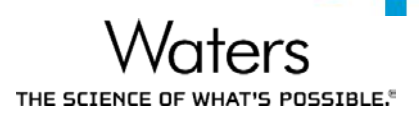

- The Empower Database is configured on installation to perform a RMAN database backups nightly along with the Raw Data Files
- It is the customers responsibility to copy the backups off of the server using  $3<sup>rd</sup>$ party backup software and tools for DR
- Those practices should certainly continue with an Empower Cloud deployment
- Alternatively we can take advantage of the existing AWS cloud based services and options to perform and maintain the DR Backups
- This DR backup example will utilize the AWS S3 object storage

### S3 Simple Storage Service

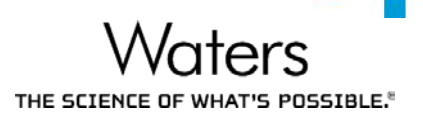

- Object-based storage built to store and retrieve any amount of data from anywhere
- Uses the same scalable object storage technology originally developed for their ecommerce
- Designed from the ground up to deliver 99.999999999% of durability
- S3 supports security standards and compliance certifications, including PCI-DSS, HIPAA/HITECH, FedRAMP, EU Data Protection Directive, and FISMA
- Supports AES 256 encryption
- Query in place analytics
- S3 is supported by tens of thousands of consulting, systems integrator, and independent software vendor partners, with more joining all the time
- Automatically distributed across a minimum of three physical Availability Zones (AZs)
- Available globally, should you have access.

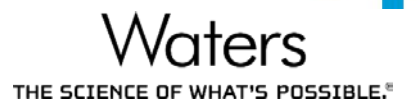

- Automated Empower Database RMAN Backup Transfer to S3 Storage
	- Leverages AWS powershell tools
	- S3 Bucket,
	- IAM (identity access management) Roles

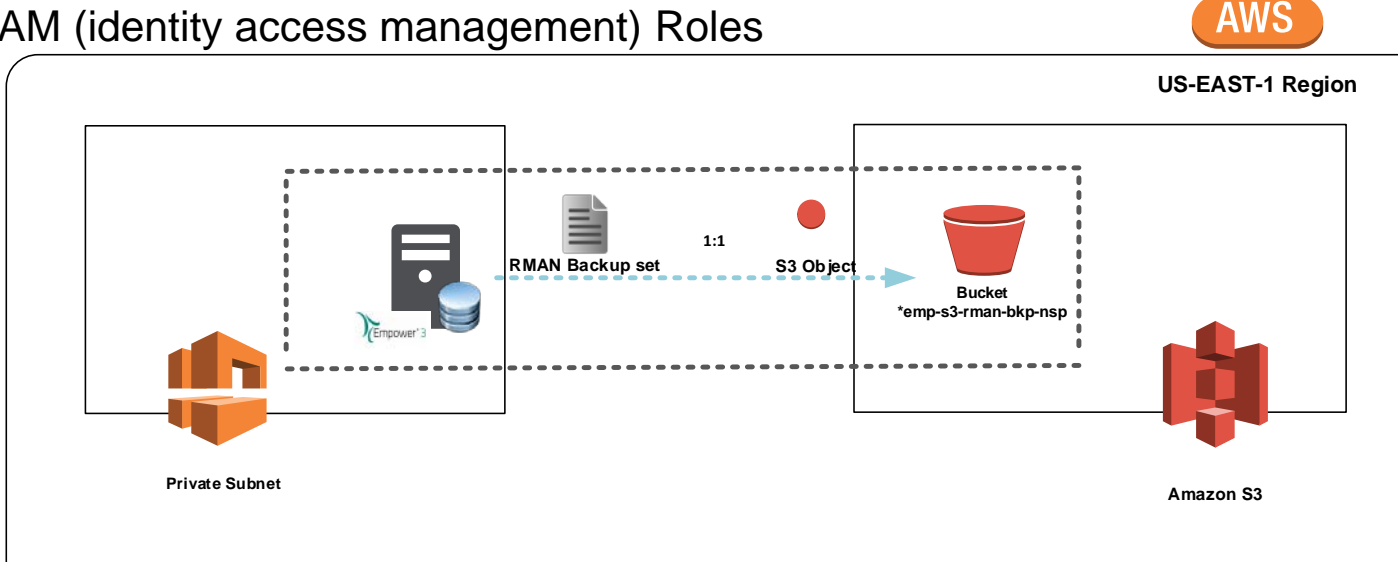

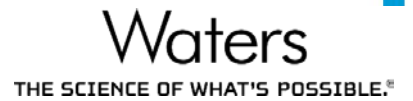

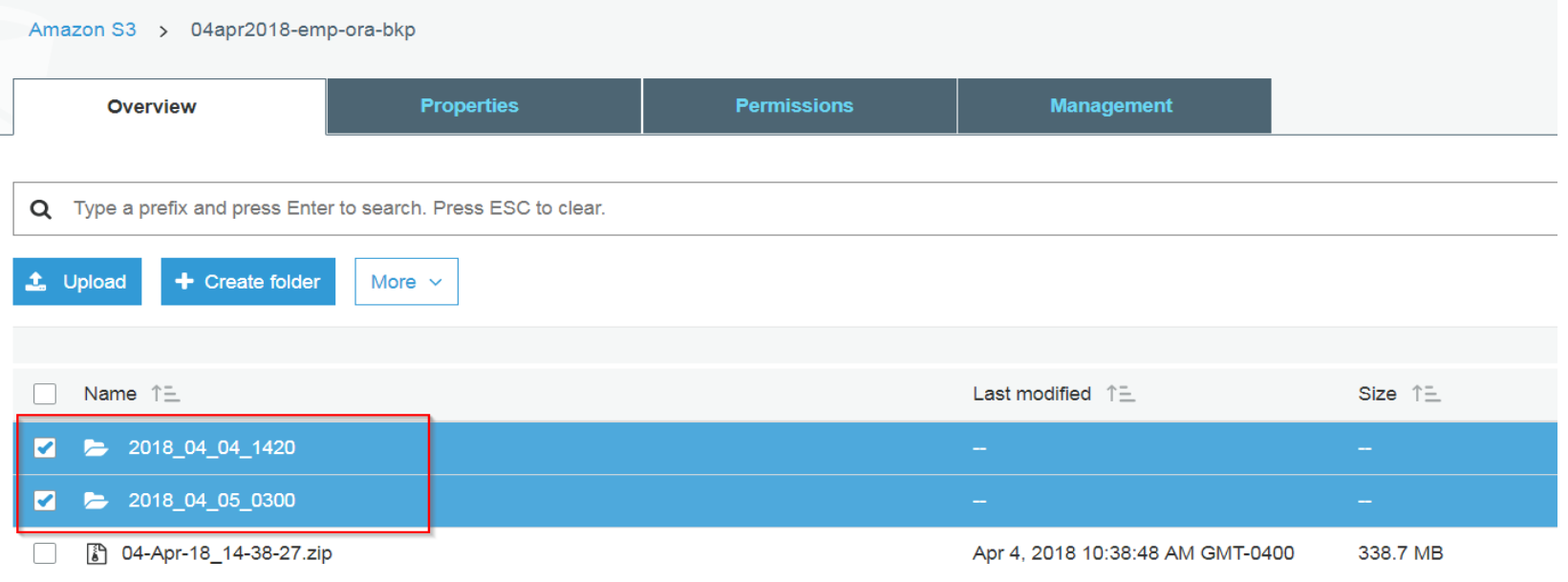

- Automated EBS Snapshots of Empower Raw Data File Share(s)
	- Leverages AWS CLI,
	- EBS Snapshots to S3
	- IAM Roles

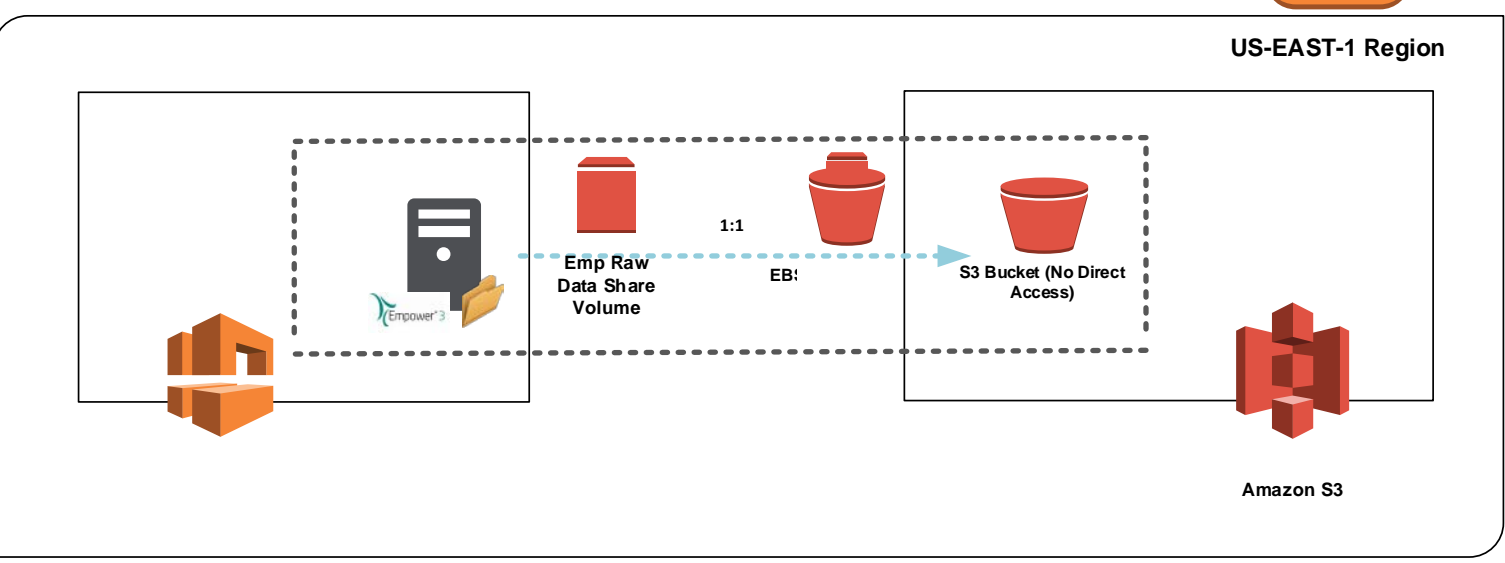

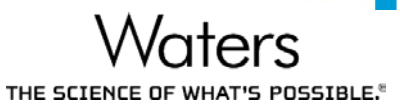

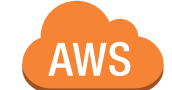

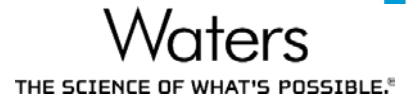

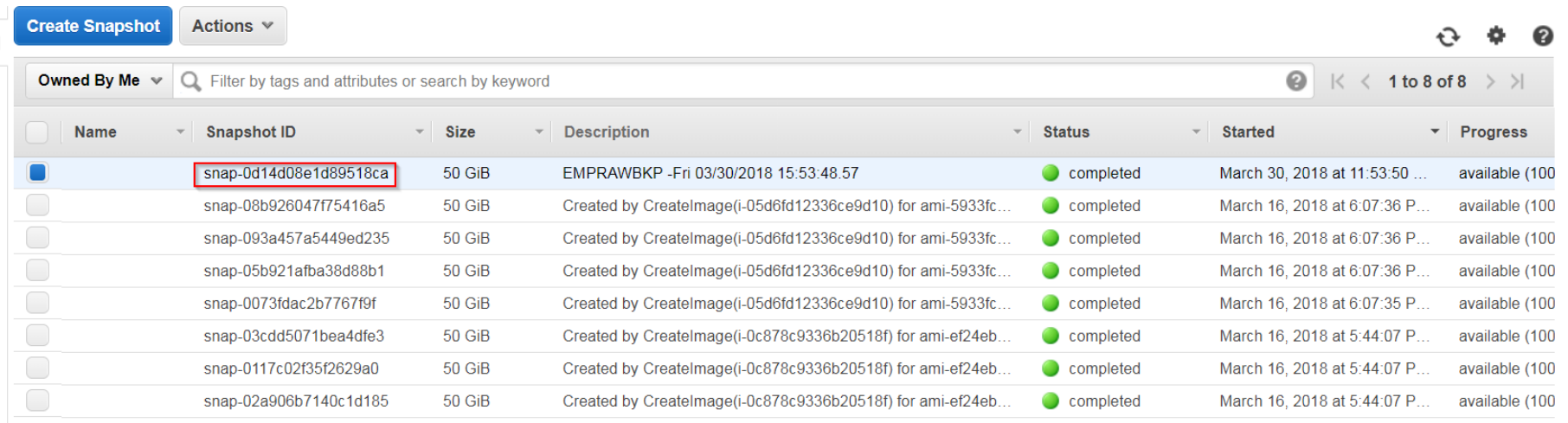

# Waters THE SCIENCE OF WHAT'S POSSIBLE.<sup>®</sup>